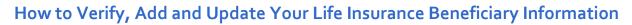

Complete the steps outlined below to verify, add or update your life insurance beneficiary information.

K

| Step # | Verify your beneficiary information                                                        |                                           |
|--------|--------------------------------------------------------------------------------------------|-------------------------------------------|
| 1      | Click the <b>Benefits</b> drop-down menu and then the                                      | Your Benefits selection.                  |
|        |                                                                                            | Profile Benefits                          |
|        |                                                                                            |                                           |
|        | 📻 Your benefits 📻 Benefits you can add ye                                                  | ear-round BENEFIT REPORTS                 |
|        |                                                                                            | Employee Summary Report                   |
|        | 🤌 Learning Center 🛛 🛃 Medicare                                                             |                                           |
|        |                                                                                            |                                           |
|        |                                                                                            |                                           |
|        |                                                                                            | l l                                       |
| Note:  | Scroll down to a plan which provides beneficiary-                                          |                                           |
|        | You will be prompted to add your beneficiaries af<br>can edit your selections at any time. | rter selecting an appropriate plan or you |
| 2      | ,<br>To update beneficiary information on your Life In                                     | surance, scroll down to the applicable    |
| 2      | section and click the Edit button.                                                         |                                           |
|        |                                                                                            |                                           |
|        | 8. Your Life coverage                                                                      |                                           |
|        | Basic Life 2023                                                                            |                                           |
|        | Offered By:                                                                                | Dearborn National                         |
|        | Coverage Amount:                                                                           | \$50,000.00 (1 times salary )             |
|        | Effective Date:                                                                            | 11/25/2022                                |
|        | Persons Covered:                                                                           | Abhishek ChaTest8054                      |
|        | Beneficiaries:                                                                             | Spouse80 ChaTest8054 🖋 Edit               |
|        |                                                                                            |                                           |
|        |                                                                                            |                                           |
|        | Edit coverage                                                                              |                                           |
|        |                                                                                            |                                           |

## Benefitplace

| 4       Spouse80 ChaTest8054       Spouse       or/or/1992       Image: Primary in the sponse       to on the sponse         4       Select the applicable Beneficiary Type, then click Next. The beneficiary information are prompted to enter will vary based on your selection.       Life: Beneficiary information         Beneficiary type?       Prese Note:       Prese Note:                                                                                                    | Click the Add Beneficiary button.                                                                                                    |  |  |  |  |  |  |  |  |
|----------------------------------------------------------------------------------------------------|----------------------------------------------------------------------------------------------------|--|--|--|--|--|--|--|--|
| 4.       Select the applicable Beneficiary Type, then click Next. The beneficiary informatian are prompted to enter will vary based on your selection.         Life: Beneficiary information         Performed on a set of the set of bins picky with the central set of bins picky with the central set of bins picky with the centre set of bins picky with the central set of bins picky | Life: Beneficiary information                                                                                                    |  |  |  |  |  |  |  |  |
| 4       Select the applicable Beneficiary Type, then click Next. The beneficiary information are prompted to enter will vary based on your selection.         Life: Beneficiary information         Bereficiy type?         Provide Uniference         Provide Uniference         Select the applicable Seneficiary Type, then click Next. The beneficiary information         Bereficiary information         Bereficiary information         Bereficiary information         Bereficiary information         Bereficiary information         Bereficiary information         Bereficiary information         Bereficiary information         Bereficiary information         Bereficiary information         Bereficiary information         Bereficiary information         Bereficiary information         Enter the beneficiary information         Enter the beneficiary information         Enter the beneficiary information         Enter the beneficiary information         Enter the beneficiary information         Enter the beneficiary information         Enter the beneficiary information         Enter the beneficiary information         Enter the beneficiary information         Betationship*       Social Security Number       Datort Bith         Addr                                                                                                    | Please select the beneficiaries for this benefit, specifying whether they are Primary or Secondary as well as the allocation percentage(s).                                                                                                    |  |  |  |  |  |  |  |  |
| Select the applicable Beneficiary Type, then click Next. The beneficiary information are prompted to enter will vary based on your selection. Life: Beneficiary information Beneficiary information Beneficiary information are proceed for a sole being pack when the centrate to be become decaded. You all is able to many multiple preparations to a sole being pack of the centrate to be become decaded. You all is able to many multiple preparations to a sole being pack of the centrate to be become decaded. You all is able to many multiple preparations to be applicable of the centrate to be become decaded. You all is able to many multiple preparations of the centrate to be become decaded. You all is able to many multiple preparations of the centrate to be become decaded. You all is able to many multiple preparations of the centrate to be become decaded. You all is able to many multiple preparations of the centrate to be become decaded. You all is able to many multiple preparations of the centrate to be become decaded. You all is able to many multiple preparations of the centrate to be become decaded. You all is able to many multiple preparations of the centrate to be become decaded. You all is able to many multiple preparations of the centrate to be become decaded. You all is able to many multiple preparations. 5 Enter the beneficiary 's information then click the Next button. <b>Life: Beneficiary information</b> First Name *                                                                                                    | Note: When replacing an existing beneficiary with a new one, first deselect the beneficiary, add the new beneficiary, then adjust the allocation percentage accordingly.                                                                                                    |  |  |  |  |  |  |  |  |
| Select the applicable Beneficiary Type, then click Next. The beneficiary information are prompted to enter will vary based on your selection. Life: Beneficiary information Breficiary type? Free Nate A sender y a provide out on each designed by the efficiency because here a place because the applicable because descend. You all be able to norm multiple preparation, but on each designed by the efficiency because here a place because descend. You all be able to norm multiple preparations. 5 Enter the beneficiary information Enter the beneficiary information. First Name *                                                                                                    | tions                                                                                                    |  |  |  |  |  |  |  |  |
| 4 Select the applicable Beneficiary Type, then click Next. The beneficiary information are prompted to enter will vary based on your selection. Life: Beneficiary information Bendixity type: Net Note: Press Note: Press Note: The Note: The Note: Cerce: 5 Enter the beneficiary's information then click the Next button. Life: Beneficiary information Enter the beneficiary's information then click the Next button. Life: Beneficiary information Enter the beneficiary's information then click the Next button. Life: Beneficiary information Enter the beneficiary's information then click the Next button. Life: Beneficiary information Enter the beneficiary information Enter the beneficiary information Enter information Enter information <p< td=""><td>dit</td></p<>                                                                                                    | dit                                                                                                    |  |  |  |  |  |  |  |  |
| Select the applicable Beneficiary Type, then click Next. The beneficiary information are prompted to enter will vary based on your selection. Life: Beneficiary information Beneficiary type? Presentation: Presentation: Presentation: Presentation: Total: Total: Enter the beneficiary's information Enter the beneficiary's information Enter the beneficiary's information Enter the beneficiary's information Enter the beneficiary's information Enter the beneficiary's information Enter the beneficiary's information Enter the beneficiary information Enter the beneficiary in                                                                                                    |                                                                                                    |  |  |  |  |  |  |  |  |
| are prompted to enter will vary based on your selection.         Life: Beneficiary information         Beneficiary type?         Please Note         A defense of the province         Organization         The province         Description         Enter the beneficiary 's information then click the Next button.         Life: Beneficiary information         Enter the beneficiary information         Enter the beneficiary information                                                                                                    |                                                                                                    |  |  |  |  |  |  |  |  |
| 5       Enter the beneficiary information         Eister       Image: State / Province         First Name *       Middle Name         Image: State / Province         Pirst Name *       Middle Name         Image: State / Province         Pirst Name *       Middle Name         Image: State / Province         Pirst Name *       Middle Name         Image: State / Province         Pirst Name *       Origination         Image: State / Province         Pirst Name *       Origination         Image: State / Province         Pirst Name *       Origination         Image: State / Province         Pirst Name *       Origination         Image: State / Province         Pirst Name *       Origination         Image: State / Province         Pirst Name *       Origination         Image: State / Province         Pirst Name *       Origination         Image: State / Province       Origination         Image: State / Province       Origination         Image: State / Province       Origination         Image: State / Province       Origination         Image: State / Province       Origination         Image: State / Province                                                                                                    | on you                                                                                                    |  |  |  |  |  |  |  |  |
| Bereficiary type?         Press Noc:         A deress 1         Organization         Trust                                                                                                    |                                                                                                    |  |  |  |  |  |  |  |  |
| 5       Enter the beneficiary information then click the Next button.         Life: Beneficiary information.         First Name *       Middle Name         Inter the beneficiary information.         First Name *       Middle Name         Address 1       Address 2         City       State / Province         Please Select         ZIP / Pestal code       Country                                                                                                    | Life: Beneficiary information                                                                                                    |  |  |  |  |  |  |  |  |
| A beneficiary is a person organization trust, or estate designated by the entificate holder to reache proceeds from a policy when the certificate holder becomes deceased. You will be able to name multiple per organizations and/or husts a primary and/or secondary beneficiaes and designate allocation percentages for each. <ul> <li>Person</li> <li>Organization</li> <li>Trust</li> </ul> <ul> <li>Person</li> <li>Organization</li> <li>Trust</li> </ul> <ul> <li>Person</li> <li>Organization</li> <li>Trust</li> </ul> <ul> <li>Persons</li> <li>Cancel</li> </ul> <li>Persons</li> <li>Cancel</li> <ul> <li>Persons</li> <li>Cancel</li> </ul> <li>Persons</li> <li>Cancel</li> <ul> <li>Persons</li> <li>Cancel</li> </ul> <li>Persons</li> <li>Cancel</li> <li>Persons</li> <li>Cancel</li> <li>Persons</li> <li>Cancel</li> <li>Persons</li> <li>Cancel</li> <li>Persons</li> <li>Cancel</li> <li>Persons</li> <li>Suffix</li> <li>Persons</li>                                                                                                    | Beneficiary type?                                                                                                    |  |  |  |  |  |  |  |  |
| 5       Enter the beneficiary's information then click the Next button.         Life: Beneficiary information         Enter the beneficiary information         Enter the beneficiary information         Please Select         Relationship *       Social Security Number         Date of Birth         Please Select         Please Select         ZIP / Postal code       Country                                                                                                    |                                                                                                    |  |  |  |  |  |  |  |  |
| 5       Enter the beneficiary's information then click the Next button.         Ife: Beneficiary information         Enter the beneficiary information         Enter the beneficiary information         Enter the beneficiary information         Enter the beneficiary information         Relationship*         Social Security Number         Date of Birth         Address 1         Address 2         City         State / Province        Please Select         Phone Number                                                                                                    | A beneficiary is a person, organization, trust, or estate designated by the certificate holder to receive proceeds from a policy when the certificate holder becomes deceased. You will be able to name multiple persons, organizations and/or trusts as primary and/or secondary beneficiaries and designate allocation percentages for each. |  |  |  |  |  |  |  |  |
| 5 Enter the beneficiary's information then click the Next button. Life: Beneficiary information Enter the beneficiary information. First Name* Middle Name Last Name* Suffix Please Select Relationship* Social Security Number Date of Birth Address 1 Address 2 City State / Province IPlease Select ZIP / Postal code Country Phone Number                                                                                                    |                                                                                                    |  |  |  |  |  |  |  |  |
| 5 Enter the beneficiary's information then click the Next button.  Life: Beneficiary information Enter the beneficiary information.  First Name * Middle Name Last Name * Suffix Please Select Relationship * Social Security Number Date of Birth  Address 1 Address 2 City State / ProvincePlease Select ZIP / Postal code Country Phone Number                                                                                                    |                                                                                                    |  |  |  |  |  |  |  |  |
| 5 Enter the beneficiary's information then click the Next button.  Life: Beneficiary information Enter the beneficiary information.  First Name * Middle Name Last Name * Suffix Please Select Relationship * Social Security Number Date of Birth  Address 1 Address 2 City State / ProvincePlease Select ZIP / Postal code Country Phone Number                                                                                                    |                                                                                                    |  |  |  |  |  |  |  |  |
| Life: Beneficiary information         Enter the beneficiary information.         First Name *       Middle Name         Last Name *       Suffix        Please Select         Relationship *       Social Security Number         Date of Birth         Address 1       Address 2         City       State / Province        Please Select         ZIP / Postal code       Country                                                                                                    |                                                                                                    |  |  |  |  |  |  |  |  |
| Life: Beneficiary information         Enter the beneficiary information.         First Name *       Middle Name       Last Name *       Suffix         []       []       []       []       []         Relationship *       Social Security Number       Date of Birth       []       []         Address 1       Address 2       City       State / Province         ZIP / Postal code       Country       Phone Number       []                                                                                                    |                                                                                                    |  |  |  |  |  |  |  |  |
| Enter the beneficiary information.         First Name *       Middle Name       Last Name *       Suffix         •       •       •       •       •         Relationship *       Social Security Number       Date of Birth       •       •         Address 1       Address 2       City       State / Province         ZIP / Postal code       Country       Phone Number       •                                                                                                    |                                                                                                    |  |  |  |  |  |  |  |  |
| Image: Solution ship *       Social Security Number       Date of Birth         Image: Solution ship *       Image: Social Security Number       Date of Birth         Address 1       Address 2       City       State / Province         Image: Solution ship *       Image: Solution ship *       State / Province         ZIP / Postal code       Country       Phone Number                                                                                                    |                                                                                                    |  |  |  |  |  |  |  |  |
| Image: Solid Security Number       Date of Birth         Relationship *       Social Security Number       Date of Birth         Address 1       Address 2       City       State / Province         Image: ZIP / Postal code       Country       Phone Number       Phone Number                                                                                                    |                                                                                                    |  |  |  |  |  |  |  |  |
| Address 1     Address 2     City     State / Province       ZIP / Postal code     Country     Phone Number                                                                                                    | ~                                                                                                    |  |  |  |  |  |  |  |  |
| Address 1       Address 2       City       State / Province         ZIP / Postal code       Country       Phone Number                                                                                                    |                                                                                                    |  |  |  |  |  |  |  |  |
| ZIP / Postal code Country Phone Number                                                                                                    |                                                                                                    |  |  |  |  |  |  |  |  |
| ZIP / Postal code Country Phone Number                                                                                                    |                                                                                                    |  |  |  |  |  |  |  |  |
|                                                                                                    | ~                                                                                                    |  |  |  |  |  |  |  |  |
| Please Select V                                                                                                    |                                                                                                    |  |  |  |  |  |  |  |  |
|                                                                                                    |                                                                                                    |  |  |  |  |  |  |  |  |
| Next Previous Cancel                                                                                                    |                                                                                                    |  |  |  |  |  |  |  |  |

HONE Optimizing Your HR Journey

## Benefitplace

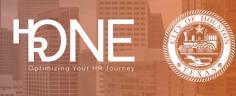

|           | Then click <b>Next</b> to continue.<br>Life: Beneficiary information                                                                                                    |                                                                                                    |                                                                                                    |                                  |        |                  |              |               |  |  |
|-----------|----------------------------------------------------------------------------------------------------|----------------------------------------------------------------------------------------------------|----------------------------------------------------------------------------------------------------|----------------------------------|--------|------------------|--------------|---------------|--|--|
|           | Please select the beneficiaries for this benefit, specifying whether they are Primary or Secondary as well as the allocation percentage(s).                              |                                                                                                    |                                                                                                    |                                  |        |                  |              |               |  |  |
| No        | Note: When replacing an existing beneficiary with a new one, first deselect the beneficiary, add the new beneficiary, then adjust the allocation percentage accordingly. |                                                                                                    |                                                                                                    |                                  |        |                  |              |               |  |  |
| Us        | e Name                                                                                                    |                                                                                                    | Relationship                                                                                                    | Date of Birth                    | SSN/ID | Beneficiary Type | Allocation % | Actions       |  |  |
|           | Spouse                                                                                                    | 80 ChaTest8054                                                                                                    | Spouse                                                                                                    | 01/01/1992                       | ***_** | Primary          | ▶ 100        | Edit          |  |  |
| 5         | Child T                                                                                                    | est                                                                                                    | Child                                                                                                    | 02/13/2013                       |        | Secondary        | ✓ 100        | Edit          |  |  |
| A         | dd Beneficiary                                                                                                    |                                                                                                    |                                                                                                    |                                  |        |                  |              |               |  |  |
| Pl        | ase Note:                                                                                                    |                                                                                                    |                                                                                                    |                                  |        |                  |              |               |  |  |
| Se        | condary benefici                                                                                                    | aries will receive proceeds in                                                                                                    | the event that all primary bene                                                                                                    | eficiaries are no longer living. |        |                  |              |               |  |  |
|           | <b>.</b>                                                                                                    |                                                                                                    |                                                                                                    |                                  |        |                  |              |               |  |  |
| Next      | Previous                                                                                                    | Cancel                                                                                                    |                                                                                                    |                                  |        |                  |              |               |  |  |
| 20<br>You | <b>)22 L</b><br>r 2022 Life                                                                                                    | ry page dis<br>ife Offer                                                                                                    |                                                                                                    | ý                                |        |                  | ormation.    | been saved.   |  |  |
| 20<br>You | <b>)22 L</b><br>r 2022 Life                                                                                                    | ry page dis<br>ife Offer<br>offer benefit sun<br>e to complete the<br>Life<br>Basic Life 20<br>Offered By: Deau<br>Coverage Amou<br>Effective Date: 11                                                         | Summary<br>nmary is shown bel<br>section.<br>023<br>rborn National<br>int: \$50,000.00 (1 tim                                                                    | <b>/</b><br>low. To make chan    |        |                  |              | been saved. ` |  |  |
| 20<br>You | <b>)22 L</b><br>r 2022 Life                                                                                                    | ry page dis<br>ife Offer<br>offer benefit sun<br>e to complete the<br>Life<br>Basic Life 20<br>Offered By: Deau<br>Coverage Amou<br>Effective Date: 11                                                         | Summary<br>nmary is shown bele<br>section.<br>023<br>rborn National<br>int: \$50,000.00 (1 tim<br>1/25/2022<br>twice per month                                   | <b>/</b><br>low. To make chan    |        |                  |              | been saved. \ |  |  |
| 20<br>You | <b>)22 L</b><br>r 2022 Life                                                                                                    | ry page dis<br>ife Offer<br>offer benefit sun<br>to complete the<br>Life<br>Basic Life 20<br>Offered By: Deal<br>Coverage Amou<br>Effective Date: 11<br>You Pay: \$0.00 the<br>Beneficiaries<br>Hide details ∽ | Summary is shown bele<br>section.<br>023<br>rborn National<br>int: \$50,000.00 (1 tim<br>1/25/2022<br>twice per month<br>Calt<br>Edit<br>30 ChaTest8054<br>pouse | <b>/</b><br>low. To make chan    |        |                  |              | been saved. Y |  |  |